AutoCAD 2007

- 13 ISBN 9787115173973
- 10 ISBN 7115173974

出版时间:2008-01-01

页数:552

版权说明:本站所提供下载的PDF图书仅提供预览和简介以及在线试读,请支持正版图书。

#### www.tushu000.com

 $16$ 

 $\begin{array}{lll} \multicolumn{2}{l}{{\textbf{A}}}\n\end{array}$  AutoCAD 2007 <br> AutoCAD 2007 AutoCAD 2007

 $\overline{\text{DVD}}$ AutoCAD 2007<br>1 DVD 160  $1$  DVD  $160$ 

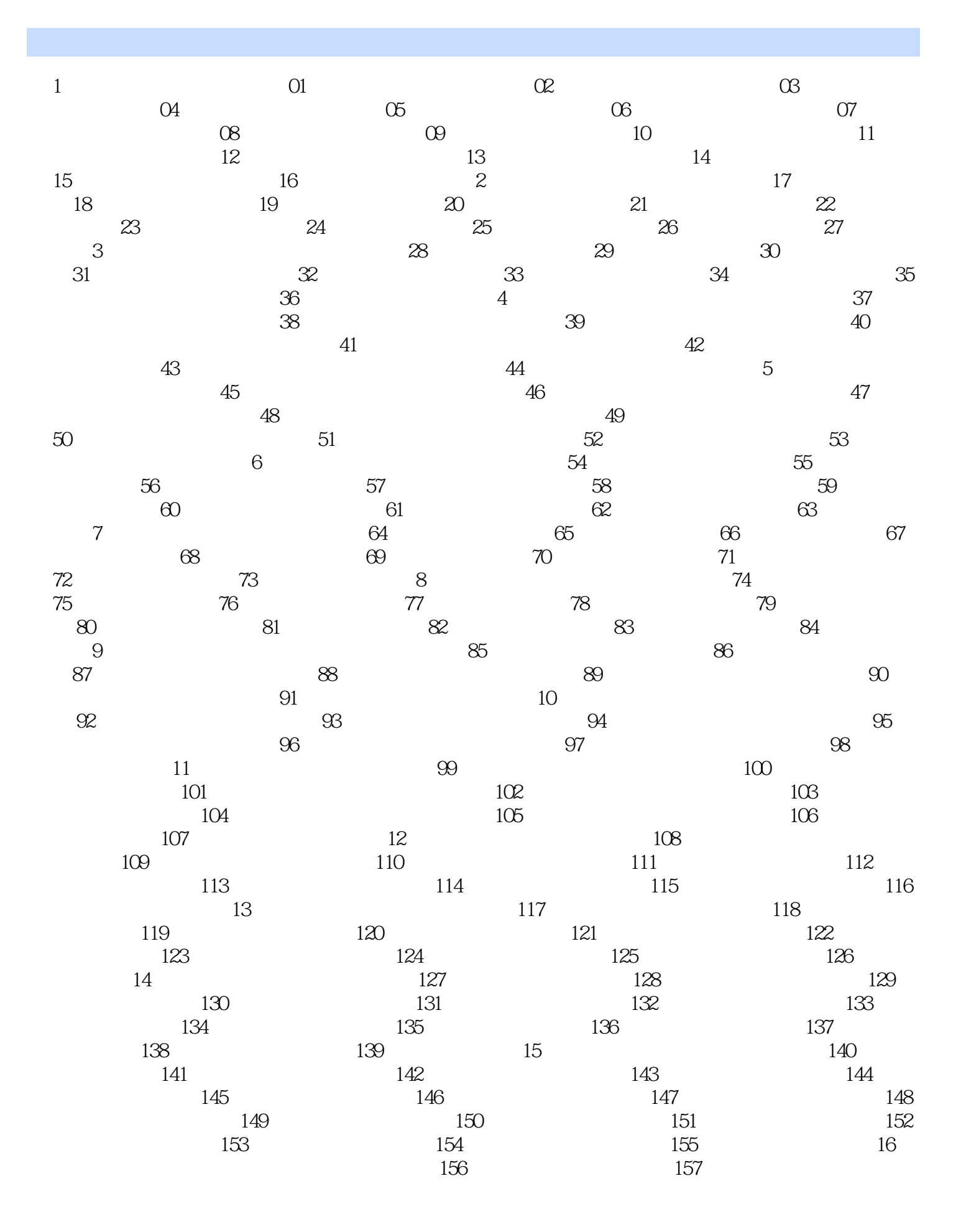

158 159 159 160 160  $\frac{159}{2}$ 

本站所提供下载的PDF图书仅提供预览和简介,请支持正版图书。

:www.tushu000.com